**Barracuda Web Filter 310 Setup Guide**>>CLICK HERE<<<</p>

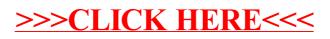